#### **Application Performance Monitor**

❀

2016-11-24

## mx mendix

#### **Introduction**

#### **Arjen Lammers**

Technical Consultant at **Mendix** 

#### **Bart Tolen**

Performance Specialist at Mansystems

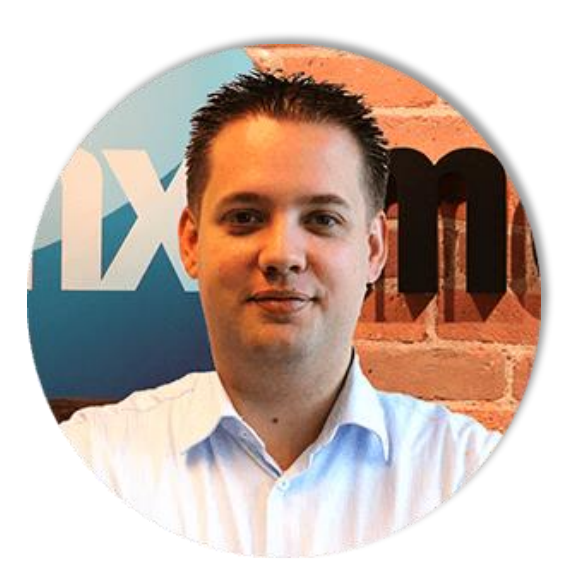

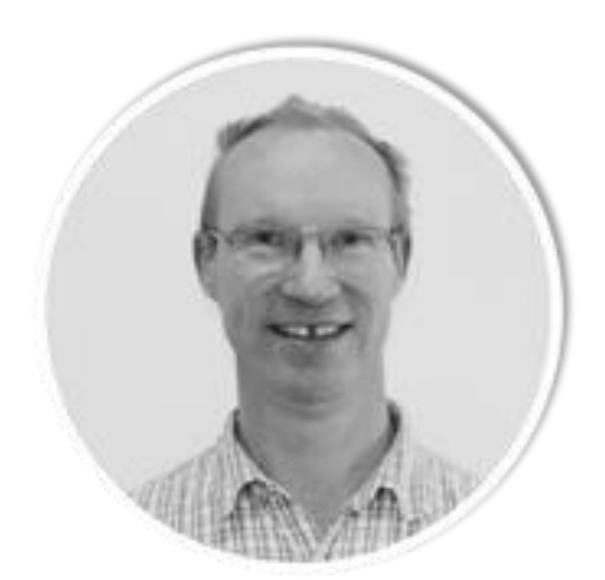

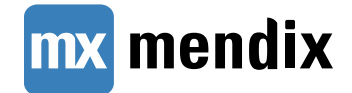

### **Agenda**

- ▶ What is APM
- ▶ APM components
- ▶ When to apply APM
- ▶ 4 Examples
- ▶ Summary
- Q&A

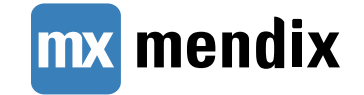

### **What is APM**

▶ Application Performance Monitor is additional software

- **Complements the monitoring available in the Mendix cloud**
- It exposes the performance of your application's inner working (Mendix model)
- Applies on end-user experience (the time an end-user has to wait on result)
- **Benefits** 
	- **Faster issue resolution**
	- **Increased end user productivity and satisfaction**
	- **IMPROVED AVAILADILITY AND STADILITY OF YOUT APPLICATION**

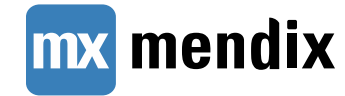

### **What is APM**

- ▶ APM enables developers to
	- **-** Detect application performance problems
	- **-** Diagnose application performance problems
	- **Maintain an expected level of service**

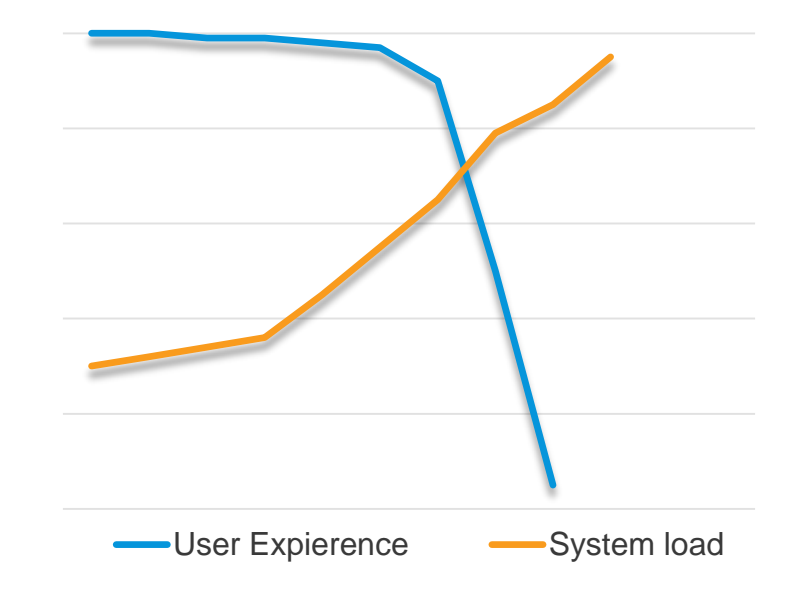

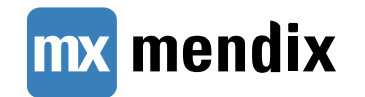

### **What is APM**

- An add-on, available in the App Store
	- **Offering as a cloud service (expected 2017)**
- ▶ Records activities of your application, like
	- **Microflows triggered by a user**
	- Scheduled events
	- **Executed queries (Xpath, SQL)**
	- **Application logs**
- Developer tooling to
	- **Perform root cause analysis of performance related** issues
	- Reduce the effort required to troubleshoot
	- Analyze of the usage of an application
	- Plot and predict usage and performance over time

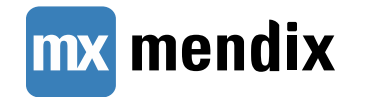

### **APM Components**

#### Ыr Trap Tool Stores deep level log information that happened before an error occurred Measurements Tool

#### Performance Tool

Record usage and shows all activity from invocation to database queries

Records application activity when system resources reach critical thresholds

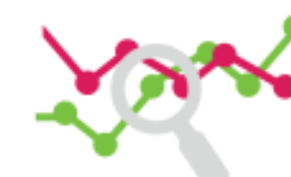

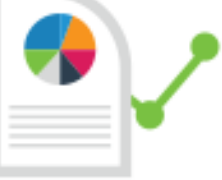

#### Statistics Tool

Identifies trends by gathering statistics of application performance

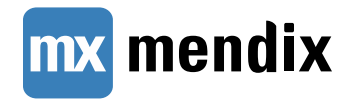

### **When to apply APM**

- ▶ Applied at applications which are
	- **Heavily used**
	- **-** Deal with large volumes of data
	- **Mission critical**
	- **Focussed on customer (end-user) experience**

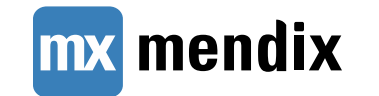

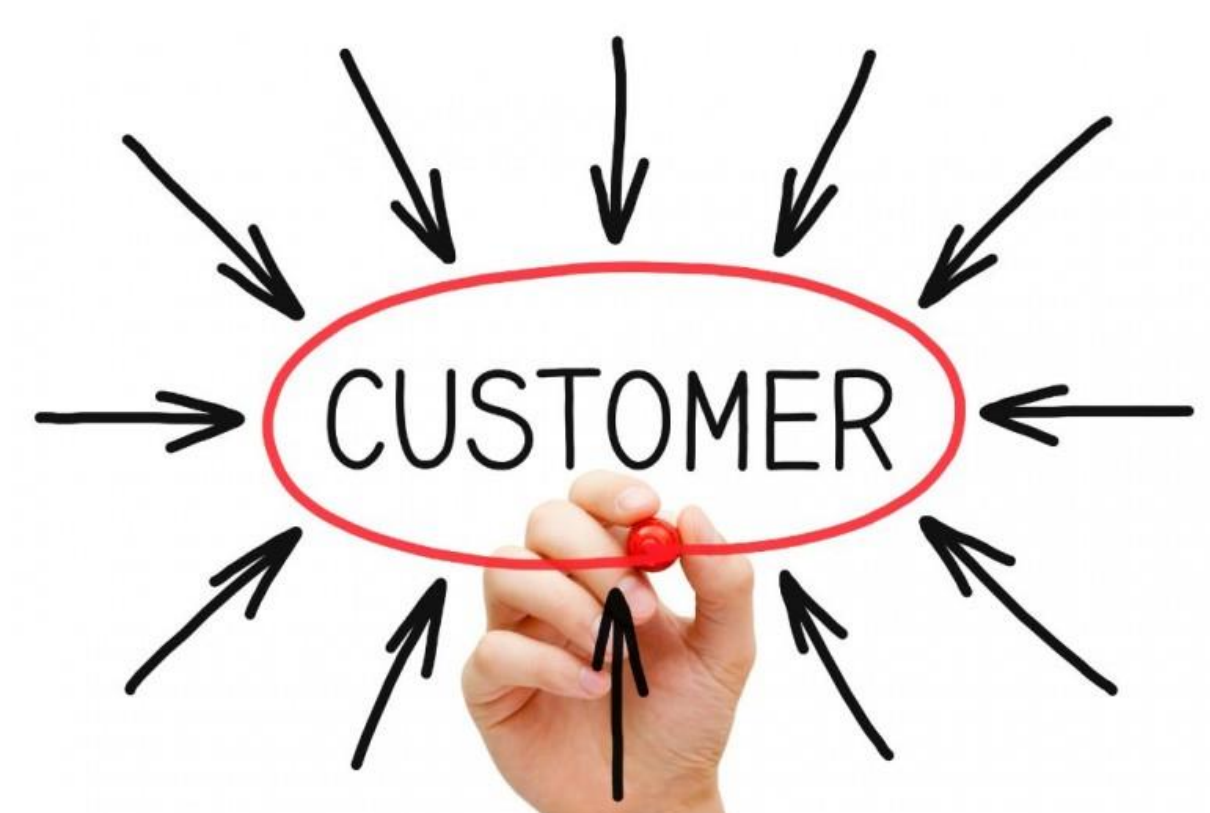

## **When to apply APM**

#### **Development**

- **-** Debug errors or performance issues
- **Predict behavior on production**
- Test on production (-like) data and environment
- **Load test**

#### ▶ Production

- **IDENTIFY ATTER 18 IMPROVE**
- **Explore behavior on actual usage**
- **Discover context of performance issues**
- **Perform root cause analysis of an error**

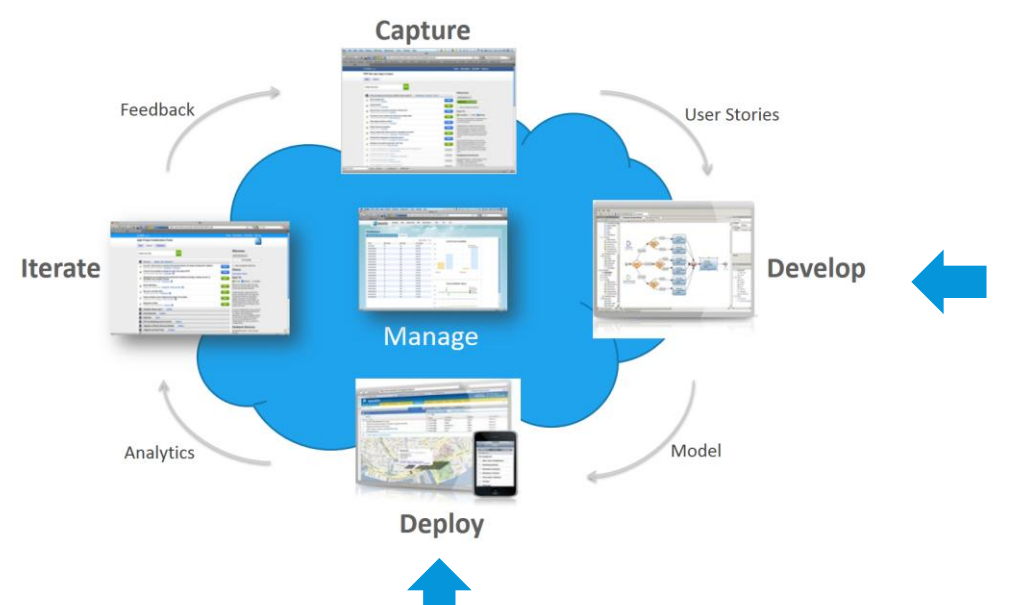

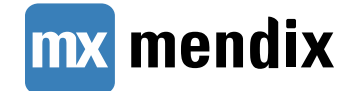

#### **Customer example**

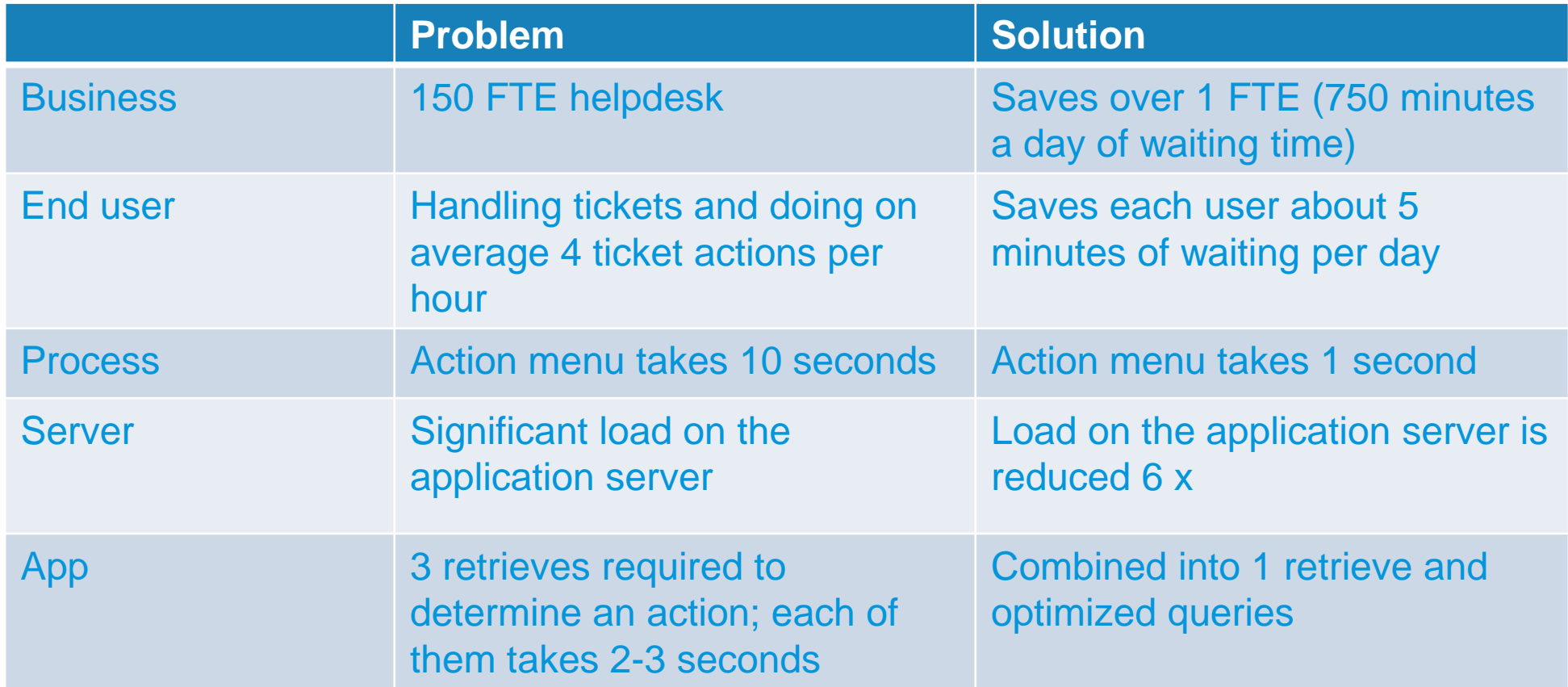

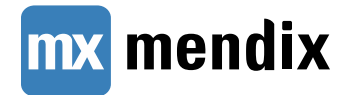

### **4 Examples**

- ▶ Quick insight into performance issues
- ▶ Deliver performing logic first time right
- ▶ Pro-actively prevent performance issues
- ▶ Speed up error resolution

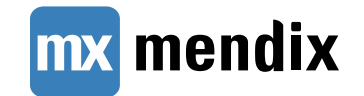

### **Quick insight into performance issues**

#### **Problem**

- Slow responses in GUI
- ▶ Long running batches, exports and reports
- **Trial-and-error solving**
- ▶ Unable to validate a solution

#### **Using APM**

- Discover root cause faster
- **Dimermatary 1** Dramatically reduce the time and effort to solve performance issues.

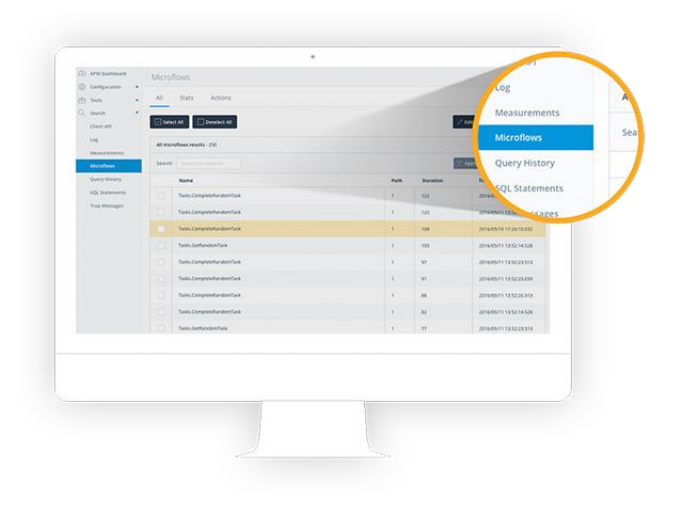

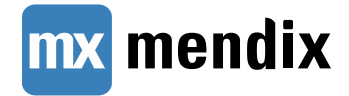

#### **Demo – Performance**

### **Deliver performing logic first time right**

**Problem**

- Redesign or refactoring to solve performance issue
- **Difficult to predict performance of new complex logic before production**

**Using APM**

- Avoid many performance issues
- Prevent loss of end-user productivity
- Improve user experience
- **Improve development productivity**

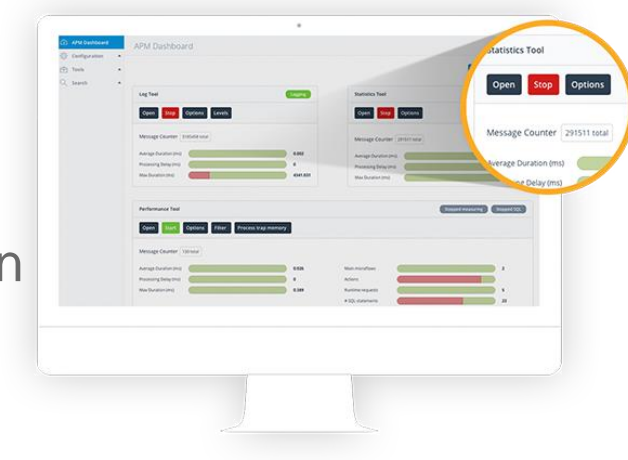

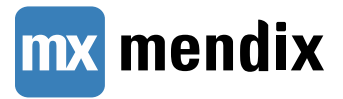

### **Pro-actively prevent performance issues**

**Problem**

- App uses too much system resources
- **Lack of insight in degrading performance over time**
- Unknown usage of App

#### **Using APM**

- See which actions are used the most
- See which actions are most time consuming
- See a trend

mendix

**Fix performance issues before they arise** 

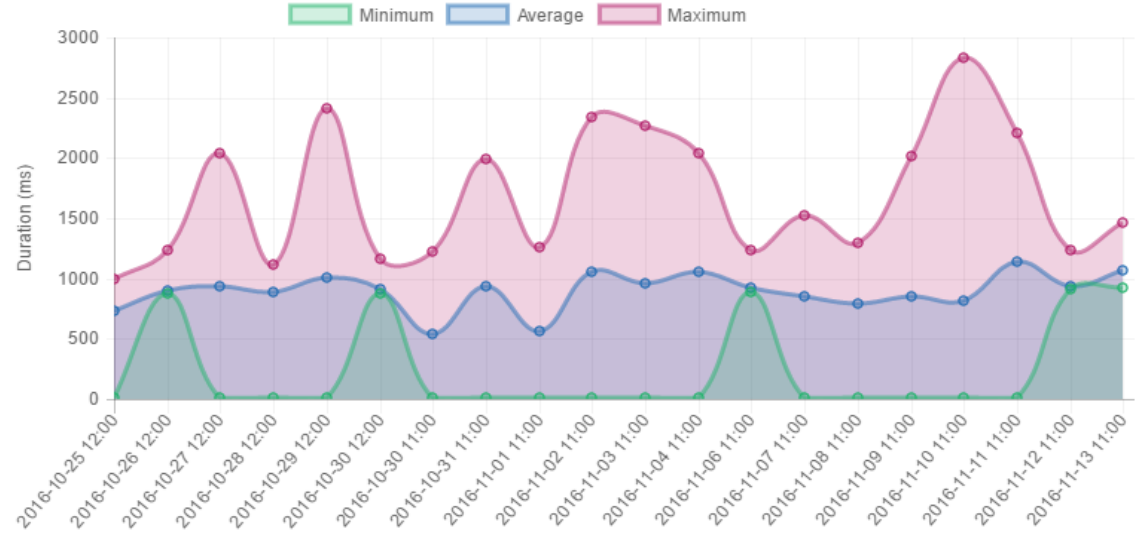

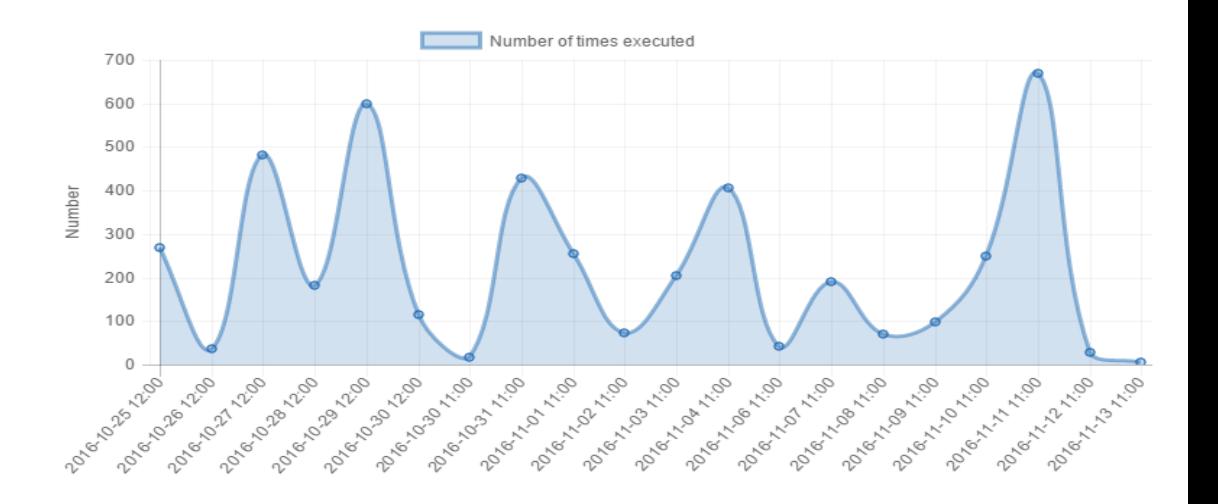

### **Demo – Statistics**

### **Speed up error resolution**

#### **Problem**

- ▶ User can't reproduce the error
- The error occurs occasionally or at unpredictable moments
- The root cause of the error can't be derived from the log
- Turning on high-level (trace, debug) logging causes issues with log file size

#### **Using APM**

mendix

- Provides context by storing high-level logs that happened just before the error
- Links errors to the actions being performed at that moment in time
- Having the right logging available

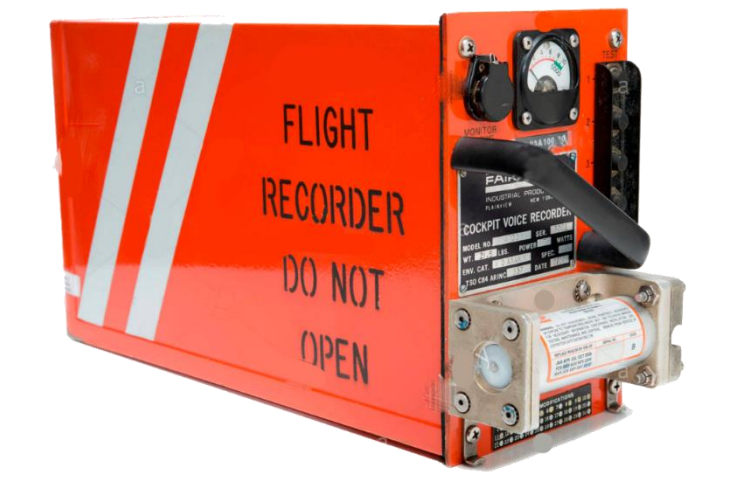

### **Demo – Traps**

### **Additional tools**

- **JVM browser (JMX)**
- ▶ Query tool
	- **Perform queries (Xpath, OQL, SQL)**
- ▶ Log tool
	- **Search through logs**
	- **Rerouting (of Java logging to Mendix logs)**

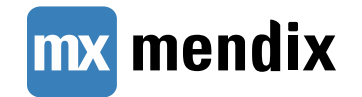

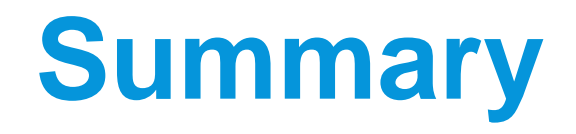

- ▶ Reduce issue resolving time
- ▶ Increase end user experience and productivity
- ▶ Protect our application against performance problems

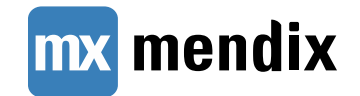

#### **Q&A**

#### **More information:**

- Find documentation at <https://docs.mendix.com/APM>
- Visit the App Store at [https://appstore.mendix.com](https://appstore.mendix.com/)

# mx mendix